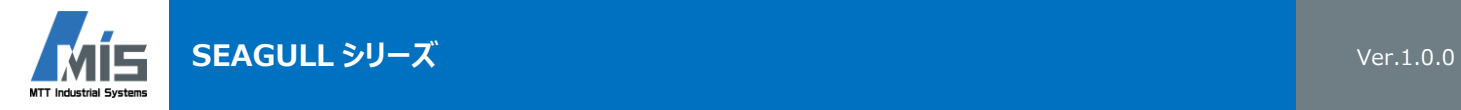

# **PASS-SEAGULL-WPF**

# **MATLAB/Simulink インターフェースソフトウェア**

- Simulink で作成したモデルを SEAGULL<sup>®</sup>で実行
- SEAGULL<sup>®</sup>の各種 I/O ボードを使用可能
- 複数台の SEAGULL<sup>®</sup>を制御・モニタリング
- 制御結果のリアルタイム保存
- スタンドアローンで動作するプログラムに対応
- 制御 GUI ツールをユーザで自由にレイアウト可能

#### **実行環境**

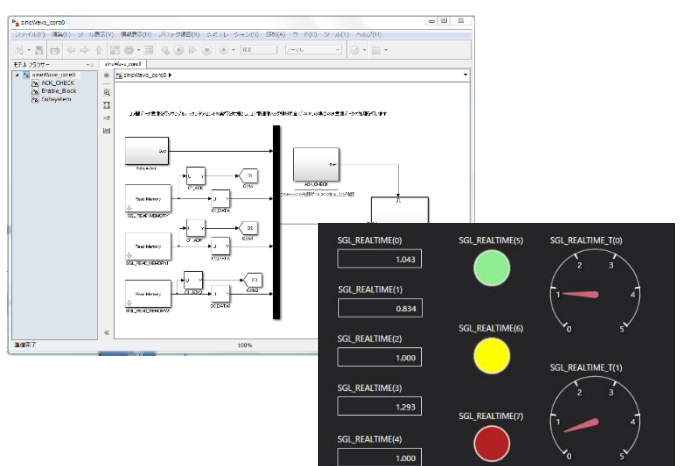

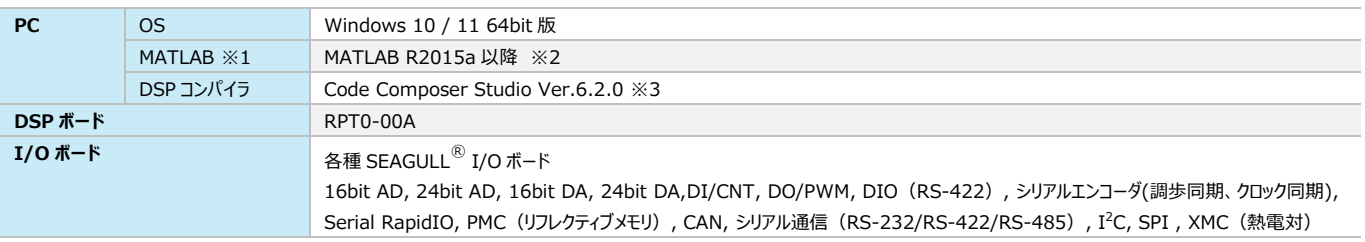

※1:MATLAB , Simulink , MATLAB Coder , Simulink Coder が必須となります。

※2:最新 MATLAB バージョンへの対応については、弊社窓口までお問い合わせください。

※3: Texas Instruments Inc.の Web サイトよりフリーダウンロード可能です。 URL: [http://processors.wiki.ti.com/index.php/Download\\_CCS](http://processors.wiki.ti.com/index.php/Download_CCS)

## **DSP 制御ソフト開発フロー**

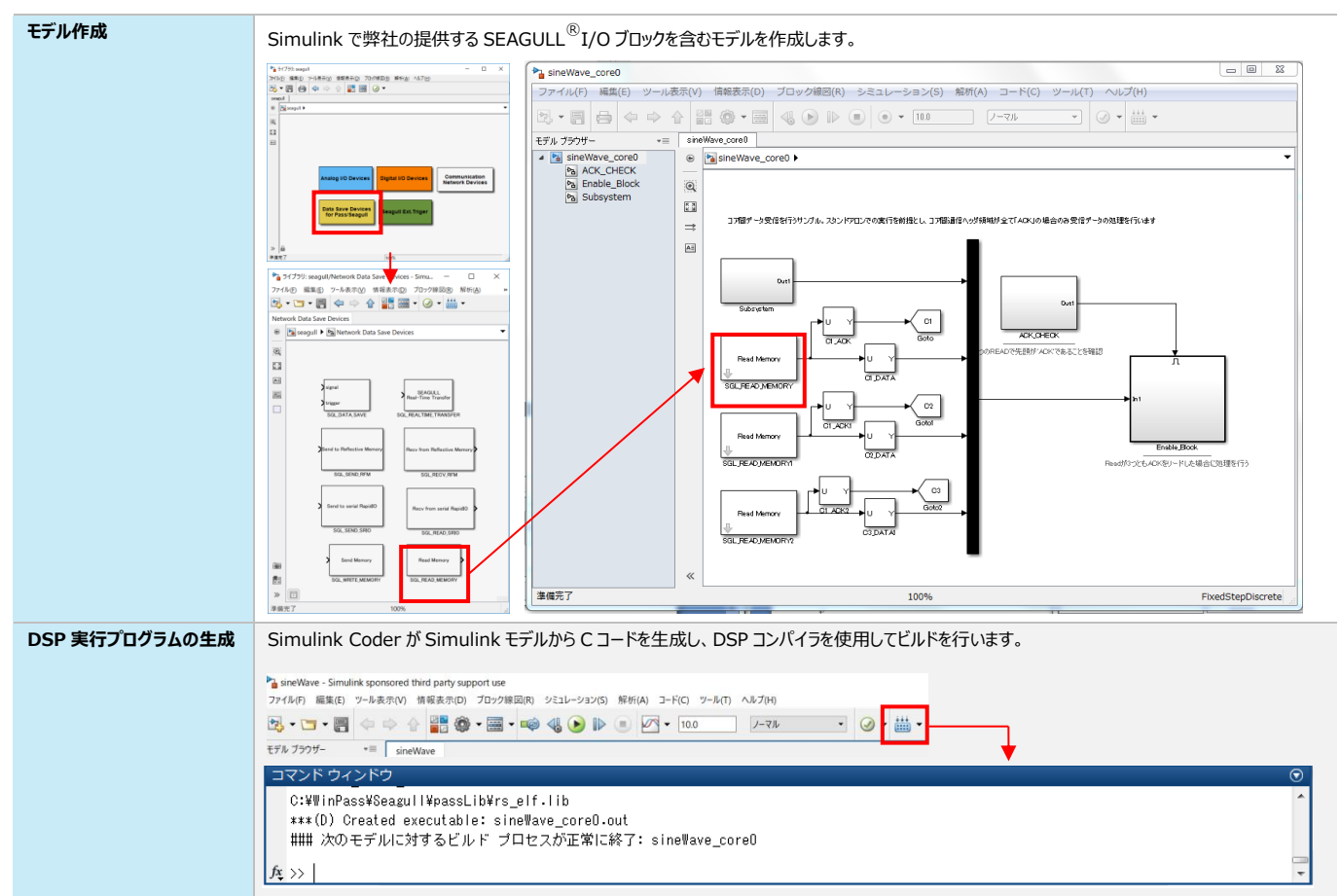

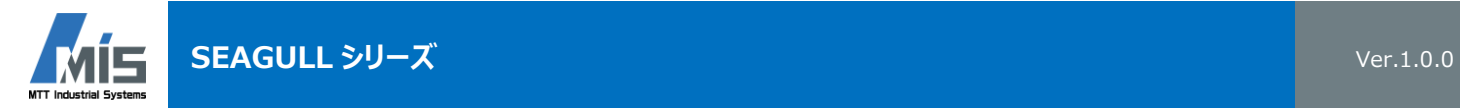

### **ホストアプリケーション機能概要**

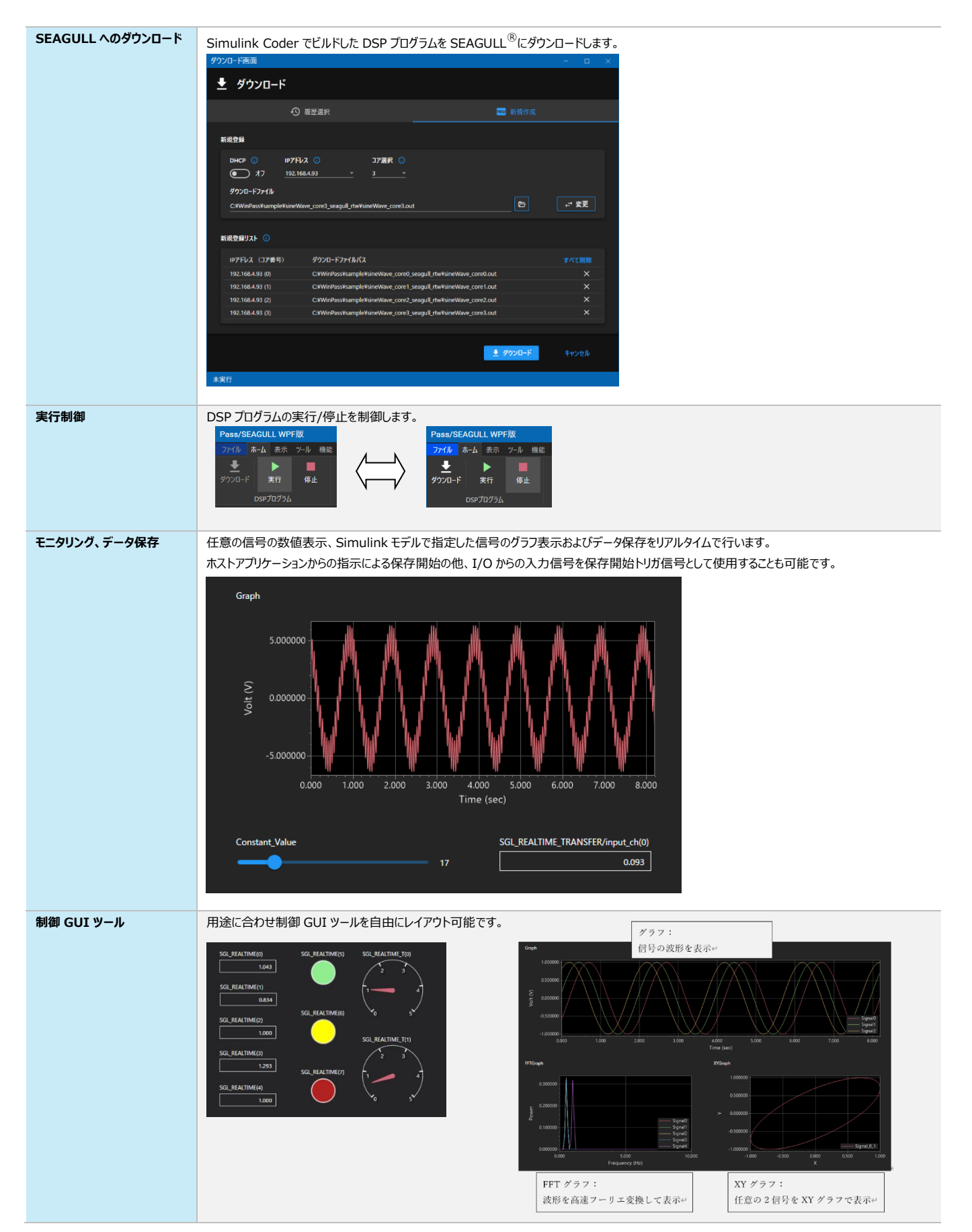